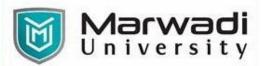

| PROGRAM         | Bachelor of Commerce /Bachelor of Commerce (Hons) |
|-----------------|---------------------------------------------------|
| SEMESTER        | 11                                                |
| COURSE TITLE    | Computer Essentials & Applications of Spreadsheet |
| COURSE CODE     | 04BC0203                                          |
| COURSE CREDITS  | 04                                                |
| COURSE DURATION | 48 Hours                                          |

### **COURSE OUTCOMES:**

- Understand Fundamental Structure of a Computer System
- Understand & Use Word Processor Utilities for Business using MS Word
- Understand & Use Spreadsheet Utilities for Business using MS Excel
- Understand & Design Presentations using MS PowerPoint
- Use Google Workspace Utilities

# Teaching and Examination Scheme

| Teaching Scheme (Hours) |          | s) Internal Marks<br>(50%) End-Semester Examination (50%) |   |    | Total |        |                |                   |       |
|-------------------------|----------|-----------------------------------------------------------|---|----|-------|--------|----------------|-------------------|-------|
| Theory                  | Tutorial | Practical                                                 |   | IA | CSE   | Theory | Practical/Viva | Term Work<br>(TW) | Marks |
| 3                       | 0        | 1                                                         | 4 | 30 | 20    | 0      | 25             | 25                | 100   |

## COURSE CONTENTS:

| Unit No | Unit / Sub Unit                                                                                                    | Sessions |
|---------|----------------------------------------------------------------------------------------------------|----------|
| I       | <b>COMPUTER ESSENTIALS:</b><br>Structure of a Computer System – Input / Output Devices – Hardware & Software –<br>Operating System – Files – Folders (Directories) – Copying / Removing / Renaming Files<br>& Folders – Using Basic Applications like Calculators, Notepad, Paintbrush – Changing<br>Settings for Display & Themes – Using Various Browsers for Surfing Internet                                                                                                    | 04       |
|         | MICROSOFT WORD ESSENTIALS:<br>Word Screen Elements – Quick Access Toolbar – Basic Formatting (Fonts, Format<br>Painter, Bullet & Numbering, Alignment, Line Spacing) – Inserting Page Breaks & Blank<br>Pages – Adding Cover Page – Creating Table – Inserting Picture, Shapes, Symbols &<br>Icons, watermark – Headers & Footers – Page Numbering – Setting Margins – Paper<br>Orientation & Size – Table of Content – Footnotes & Endnotes – Citations &<br>Bibliography – Mail Merge – Proof reading – Page Setup & Printing. | 12       |
|         | MICROSOFT EXCEL ESSENTIALS:<br>Excel Interface, Copying, Moving & Hiding Worksheets – Insert, Hide & Unhide Columns                                                                                                    | 18       |

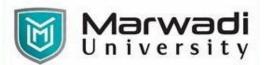

|    | & Rows – All about Formatting (Alignment, Borders, Text Size & Font, Text Wrap, Merge |    |  |  |
|----|---------------------------------------------------------------------------------------|----|--|--|
|    | & Centre, Number Formatting) – Creating Table – Basic Excel Formulas – Order of       |    |  |  |
|    | Precedence – Absolute & Relative Cell Referencing – Freeze Panes – Paste Special –    |    |  |  |
|    | Protecting Worksheet & Specific Ranges – Find & Replace Values - Math Functions       |    |  |  |
|    | (SUM, ROUND, SUBTOTAL) – Statistics Functions (COUNT, COUNTA, COUNTBLANK,             |    |  |  |
|    | AVERAGE, MAX, MIN, MEAN, MEDIAN, MODE) – Text Functions (LEFT, RIGHT, MID,            |    |  |  |
|    | PROPER, UPPER, LOWER, TRIM, CONCATENATE) – Logical Functions (IF, OR, AND) - Sort     |    |  |  |
|    | & Filter Data – Conditional Formatting – Data Validation – Text to Column - Creating  |    |  |  |
|    | Basic Charts – Page setup & Printing                                                  |    |  |  |
| IV | MICROSOFT POWER POINT ESSENTIALS:                                                     | 12 |  |  |
|    | Power Point Interface – Quick Access Toolbar – Ribbons – Inserting different types of |    |  |  |
|    | Slides & Duplicating Slides – Inserting Images, Shapes, Smart Art & Icons – Inserting |    |  |  |
|    | Table & Charts – Formatting Table & Charts – Inserting Hyperlinks - Animation –       |    |  |  |
|    | Timeline Creation - Slide Transitions – Proofing tools                                |    |  |  |
| V  | GOOGLE WORKSPACE ESSENTIALS FOR BUSINESS:                                             | 04 |  |  |
|    | Google Applications – Doc – Sheet – Slides – Meet – Groups – Calendar – Creating      |    |  |  |
|    | Forms with multiple sections & Creating Quiz through Google Forms – Using Google      |    |  |  |
|    | Drive -Collaborating through Google Applications                                      |    |  |  |
|    |                                                                                       |    |  |  |

#### SUGGESTED READINGS:

#### **Text Books:**

| Sr. No | Author/s       | Name of the Book                            | Publisher           | Edition and Year               |
|--------|----------------|---------------------------------------------|---------------------|--------------------------------|
| T-01   | P.K.Sinha      | Fundamental of Computers                    | B.P.B. Publications | 2 <sup>nd</sup> Edition - 2020 |
| T-02   | Joe Habraken   | Microsoft Office 2019 Inside Out            | Pearson             | 2018                           |
| T-03   | Paul McFedries | Microsoft Excel 2019 Formulas and Functions | Pearson             | 2019                           |

#### **Reference Books:**

| Sr. No | Author/s            | Name of the Book       | Publisher               | Edition and<br>Year |
|--------|---------------------|------------------------|-------------------------|---------------------|
| R-01   | Michael Alexander   | Excel 2019 Bible       | Wiley                   | Latest-2019         |
| R-02   | Curtin, Foley, Sen, | Information Technology | Information Technology, | 2007                |
|        | Martin,             |                        | Tata MC Graw Hill       |                     |